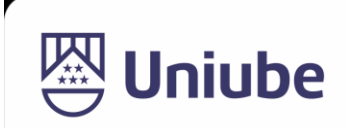

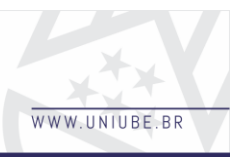

# **BI EDUCATION: PLATAFORMA DE CURSOS DE BUSINESS INTELLIGENCE**

*Ana Luiza Silva Martins¹; Raziel Ferreira Pereira<sup>2</sup> ; Luiz Fernando Ribeiro de Paiva<sup>3</sup> ; Andre Luis Silva de Paula⁴ 1, 2, 3, ⁴ Universidade de Uberaba [analuizasm170801@gmail.com,](mailto:analuizasm170801@gmail.com) [luiz.paiva@uniube.br](mailto:luiz.paiva@uniube.br)*

## *Resumo*

No mundo globalizado, a importância dos cuidados com os dados sensíveis e o crescimento exponencial deles se tornou essencial, sabemos que coletar, gerir e interpretar esses dados são fundamentais para a tomada de decisões estratégicas, com isso surge a *Business Intelligence,* que facilita os processos internos de otimização e promove o crescimento contínuo da área. Com isso, o intuito desse trabalho é apresentar uma plataforma de cursos voltada para a área de *business intelligence*, também incorporando novos entusiastas e principiantes no mundo dos dados, trazendo formas de aprimorar ou gerar novos conhecimentos, além de manter os profissionais atualizados sobre as ferramentas e as dicas do mercado.

Palavras-chave: dados, *Business Intelligence*, plataforma, aulas.

## *1 Introdução*

As empresas têm buscado atualmente sistemas de BI (*Business Intelligence*) como uma solução robusta e eficiente para o gerenciamento de grandes volumes de dados, objetivando com isso extrair informações estratégicas para os seus negócios. Várias empresas podem ainda não enxergar a importância de uma solução de sistemas deste tipo, deixando assim de utilizar um recurso que poderá ser vital para sua sobrevivência e expansão no mercado em que atua.

É evidente que o crescimento contínuo do volume de dados de uma organização tem relação direta com os avanços das Tecnologias de Informação (TI). Em função disso, gerir corretamente os dados e aproveitá-los para decisões estratégicas requer o uso de sistemas adequados, treinamento e criação de uma cultura digital organizacional que permita o uso responsável e eficiente das informações obtidas.

Portanto, Beuren (1998, p. 77) destaca a importância sobre a tecnologia da informação:

A tecnologia da informação pode viabilizar a agilização necessária, trazendo a informação, imediatamente, dos diversos setores da empresa aos gestores. Estes, por sua vez, de posse da informação, podem analisar e corrigir processos críticos da organização, em que não há conformidade no elo entre a estratégia definida e sua execução.

O conceito de BI pode ser definido como um conjunto de práticas que visam processar, coletar, analisar e compartilhar informações, dando apoio à tomada de decisão e gestão dos negócios, melhorando a eficiência operacional e otimizando processos. Essas práticas podem ser aplicadas e beneficiar qualquer empresa, seja ela de grande, médio ou pequeno

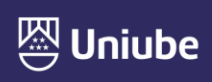

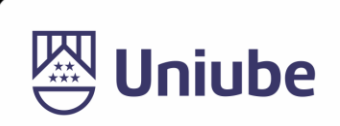

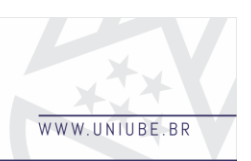

porte, ou até mesmo um profissional autônomo que deseja ter mais controle de suas vendas, por exemplo.

Segundo Schaedler e Mendes (2021, p. 21), "O Bi existe pelo fato de as empresas precisarem tomar rápidas decisões norteadas pelos dados".

O mercado de trabalho para BI, conforme mencionado anteriormente, está em ascensão, e cada vez mais as empresas estão investindo nessa prática. Portanto, a procura de profissionais dessa área está alta, e com bons salários, mas existem poucos profissionais para suprir essa demanda.

Pensando neste cenário, foi criado o projeto de uma plataforma de cursos, onde serão ensinados os principais conceitos e ferramentas importantes que são utilizadas nas práticas de BI. É uma plataforma simples e intuitiva, visando a melhor experiência do usuário.

### *2 Materiais e Métodos*

O desenvolvimento *front-end* da aplicação, onde há a interface que o usuário vai interagir, foi programado com a linguagem de marcação HTML, que tem como objetivo estruturar os elementos da página, de forma simples e organizada. Como complemento, foi utilizado a linguagem de estilos CSS para personalizar os elementos.

Machado (2023) descreve a importância do CSS:

CSS é uma ferramenta importante para os desenvolvedores de páginas da web. Ele permite a criação de estilos sofisticados e responsivos, ajuda a separar o conteúdo do estilo e é compatível com outras tecnologias que permitem a criação de interfaces de usuário mais ricas em recursos.

Como *software* de codificação, foi utilizado a ferramenta Visual Studio Code (também conhecida como VS Code), uma das ferramentas mais utilizadas por desenvolvedores.

Providello (2023) destaca as vantagens de utilizar o VS Code:

Uma das principais vantagens do Visual Studio Code é sua interface intuitiva e amigável. Mesmo os desenvolvedores novatos podem se sentir confortáveis utilizando-o desde o início. A simplicidade da interface não compromete a funcionalidade, e a experiência do usuário é aprimorada pela capacidade de personalização.

A plataforma foi hospedada na ferramenta Github, que possui um serviço de hospedagem de projetos de forma gratuita. As imagens utilizadas no *site* foram retiradas do google e hospedadas na plataforma imgBB, que disponibiliza os *links* das imagens, que posteriormente foram inseridas no código.

O desenvolvimento das aulas envolveu processos para a produção, edição e hospedagem dos vídeos que foram utilizados no nosso primeiro curso da plataforma. Para a gravação foram utilizados diversos equipamentos e também *softwares* para que os vídeos ficassem com uma ótima qualidade de imagem e de som. Para a gravação do som foi utilizado o

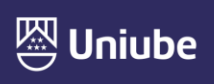

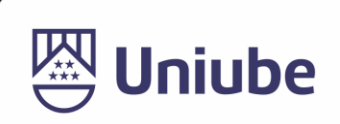

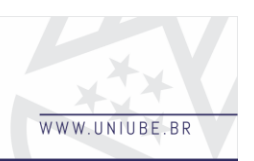

microfone *HyperX Quadcast*, já para vídeo, o principal equipamento foi a Placa de Vídeo RX 6600 produzida pela AMD.

Para capturar a tela foi utilizado o *software* da própria placa de vídeo, *AMD Software Radeon PRO*, onde a ferramenta disponibiliza uma aba para gravação e transmissão, na qual podemos também controlar qual a tela, região e janela utilizar. A ferramenta também disponibiliza opções para configurar o microfone, câmera e diversos outros indicadores. Essa ferramenta é ideal para usuários de placas gráficas da *AMD,* o que facilita no desempenho e na facilidade de uso do programa. Para a edição dos vídeos, foi utilizado o *Microsoft Clipchamp* que disponibiliza os ajustes necessários para complementar e enriquecer o vídeo, seja com importações de mídias, transições e músicas. Nele foi utilizado o recurso de transição para alterar de uma imagem inicial para o vídeo e também foi adicionado uma música de fundo para conter pequenos ruídos que foram capturados pelo microfone. Já para a construção das *thumbnails* dos vídeos, foi utilizado o *Figma*, que disponibiliza diversos efeitos visuais para uma ampla criação na parte do design das imagens.

Thiago Coutinho (2021), sobre a agilidade e facilidade do *ClipChamp:*

Esse é um programa de edição de vídeo com um diferencial e tanto: o ClipChamp não demanda a instalação de programas pesados! Assim, ele permite que pessoas consigam produzir e editar conteúdos com agilidade, sem precisar de equipamentos de última geração.

Matheus Villain e Maria Isabelle (2023), sobre o *Figma*:

Com essa ferramenta, designers e demais profissionais de todo o mundo têm a chance de construir o design de produtos digitais inteiros, como sites, aplicativos para dispositivos móveis (tais como tablets, smartphones ou até mesmo smartwatches), e se quiser, até mesmo as pequenas telas como temporizador de micro-ondas. Independente do nível de complexidade, seja simples ou complexo, com o Figma é possível explorar o máximo do design de interface e da \*criação de fluxos inteiros.

Por fim, foi utilizada a plataforma Youtube para a hospedagem dos vídeos, onde posteriormente foram incorporados dentro do código HTML.

#### *3 Resultados*

A plataforma de cursos foi desenvolvida e as primeiras aulas foram produzidas e incorporadas ao site.

Na figura 1 – É possível visualizar a tela de *login* para o aluno cadastrado entrar com sua conta.

**Figura 1** - Tela de *login*.

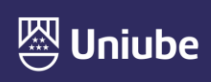

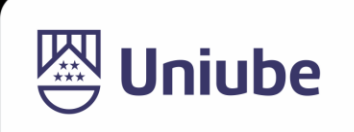

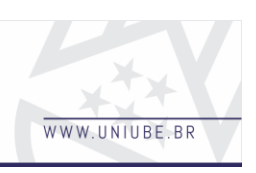

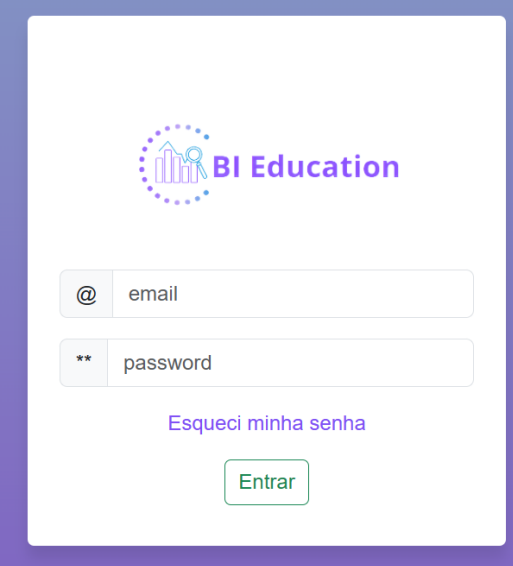

**Fonte:** Elaborada pelos autores (2023).

Na figura 2 – Captura da tela inicial da aplicação, são apresentados os cursos disponíveis e que estarão disponíveis futuramente com a evolução da plataforma.

#### **Figura 2** - Tela inicial da aplicação.

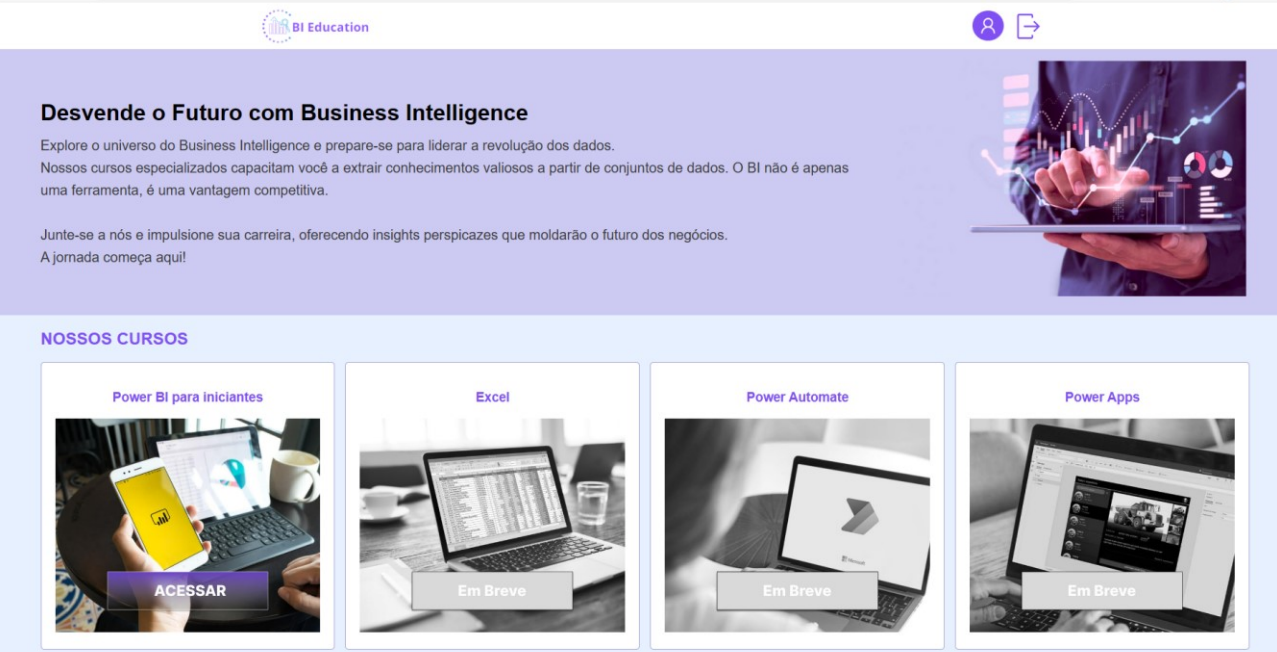

**Fonte:** Elaborada pelos autores (2023).

Na figura 3 – Captura de uma tela de roteiro, por meio dela, o usuário terá maior conhecimento do conteúdo que será abordado e ensinado no curso escolhido.

**Figura 3** - Tela de roteiro do curso "Power BI para iniciantes".

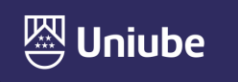

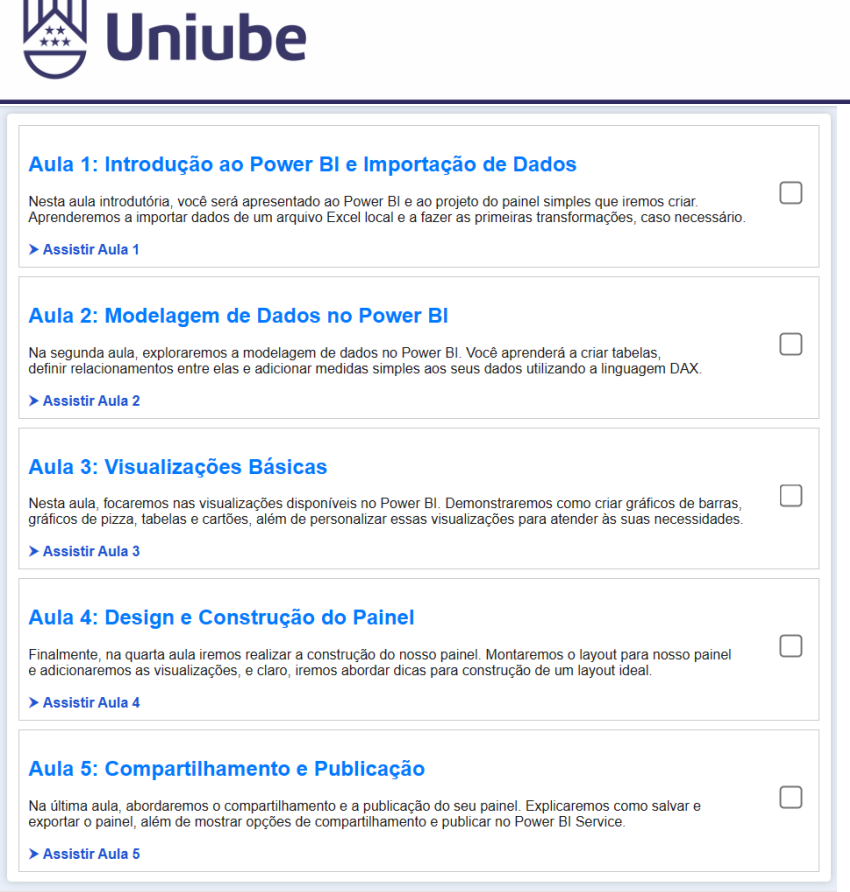

**Fonte:** Elaborada pelos autores (2023).

Na figura 4 – Captura da tela de uma das aulas, local em que o aluno assistirá aos vídeos, e entre as setinhas poderá "prosseguir" ou "voltar" às aulas.

**Figura 4** - Tela da Aula 1 do curso "Power BI para iniciantes".

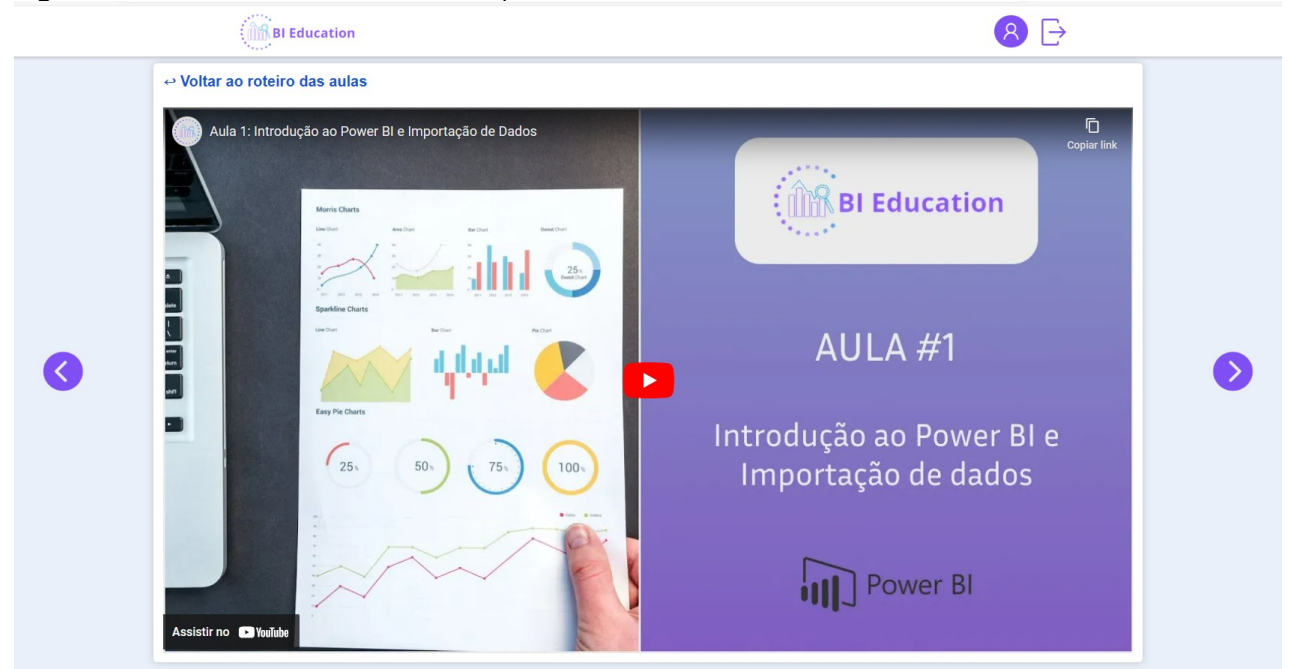

**Fonte:** Elaborada pelos autores (2023).

## *4 Discussão*

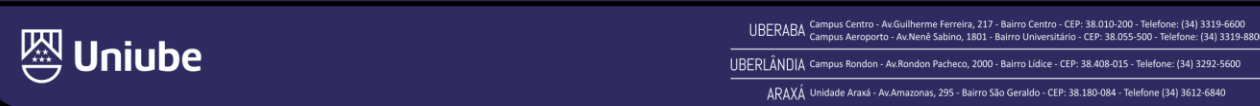

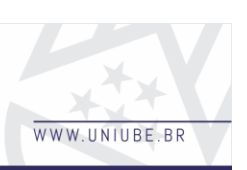

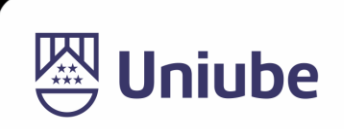

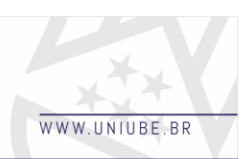

A plataforma e as aulas foram desenvolvidas pensando na melhor experiência do usuário. A interface oferece boa apresentação visual, fácil usabilidade e cores leves, para facilitar a navegação.

Steven Johnson (2001, p. 132) descreve a experiência do usuário:

Então ocorre alguma mudança na experiência do usuário - a "manipulação direta" do mouse, talvez, ou a resolução da imagem - e de repente ele se sente em casa com a máquina, tão aclimatado ao ambiente que não precisa mais brigar com o software.

Torres e Mazzoni (2004, p.152) definem que:

A usabilidade de um produto pode ser mensurada, formalmente, e compreendida, intuitivamente, como sendo o grau de facilidade de uso desse produto para um usuário que ainda não esteja familiarizado com o mesmo.

As aulas foram gravadas visando explicações claras e práticas, para que o usuário absorva uma melhor aprendizagem e consiga acompanhar os ensinamentos sem dificuldades.

O desenvolvimento da plataforma foi pensado em ajudar e capacitar pessoas que desejam ingressar na área do *Business Intelligence,* mas nada impede que usuários com outros objetivos possam usufruir dos cursos, pois todas as aulas foram gravadas de modo que, pessoas iniciantes no assunto possam compreender e conseguir chegar ao resultado esperado ao final do curso.

A evolução da plataforma compreende em trazer mais cursos e mais funcionalidades, a fim de otimizar e oferecer mais conteúdo aos alunos. É importante ressaltar que deve-se sempre manter o estudo contínuo, a fim de conhecer novas ferramentas que estão chegando ao mercado.

## *5 Conclusão*

A plataforma será capaz de contribuir com a formação de mais profissionais capacitados, que serão capazes de transformar dados em informações valiosas para o negócio, e manter os mesmos atualizados das novas ferramentas que surgirão no mercado. Além de instruir principiantes, proporcionando conhecimento em diversas ferramentas de *Business Intelligence,* de forma interativa e facilitada*.*

A escolha das ferramentas contribuiu para o sucesso da conclusão da plataforma, uma vez que foram escolhidas por suas praticidades e fácil usabilidade. É importante saber escolher com qual ferramenta trabalhar e dar prioridade àquelas que possuem intimidade, pois isso irá impactar no tempo de desenvolvimento e principalmente na manutenção do projeto.

## *Referências*

BEUREN, Ilse Maria. **Gerenciamento da informação**: Um recurso estratégico no processo de gestão empresarial. São Paulo: Atlas, 1998.

JOHNSON, Steven. **Cultura da Interface**: Como o computador transforma nossa maneira de criar e comunicar. Edição. Rio de Janeiro: Jorge Zahar Editora, 2011.

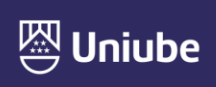

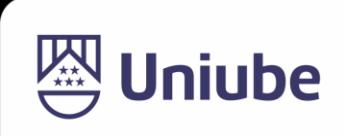

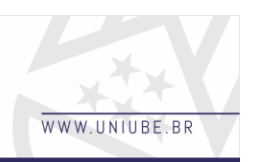

SCHAEDLER, Andrew; MENDES, Giselly Santos. **Business intelligence**. 1. ed. Curitiba: Intersaberes, 2021. *E-book*. Disponível em: https://plataforma.bvirtual.com.br. Acesso em: 02 nov. 2023.

TORRES, Elisabeth Fátima; MAZZONI, Alberto Angel. **Conteúdos digitais multimídia:** o foco na usabilidade e acessibilidade. Brasília, v. 33, n. 2, p. 152-160, maio/ago. 2004. Disponível em: https://www.scielo.br/j/ci/a/pjwPPLyPk3YnmQ3zFHz8SFJ/?format=pdf& lang=pt. Acesso em: 04 nov. 2023.

MACHADO, Amanda. **A importância do CSS na criação de estilos visuais em páginas da web**. 2023. Disponível em: https://www.dio.me/articles/a-importancia-do-css-na-criacao -de-estilos-visuais-em-paginas-da-web. Acesso em: 04 nov. 2023.

PROVIDELLO, Walakys. **Visual Studio Code:** A Importância de uma Poderosa Ferramenta de Desenvolvimento. 2023. Disponível em: https://www.dio.me/articles/visualstudio-code-a-importancia-de-uma-poderosa-ferramenta-de-desenvolvimento. Acesso em: 04 nov. 2023.

VILLAIN, Mateus; SILVEIRA, Maria Isabelle. **Figma:** o que é a ferramenta, Design e uso. 2023. Disponível em: [https://www.alura.com.br/artigos/figma.](https://www.alura.com.br/artigos/figma) Acesso em: 05 nov. 2023.

COUTINHO, Thiago. **Descubra tudo sobre o ClipChamp, o novo editor de vídeo da Microsoft**. 2023. Disponível em: https://www.voitto.com.br/blog/artigo/clipchamp. Acesso em: 05 nov. 2023.

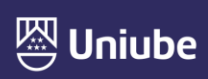